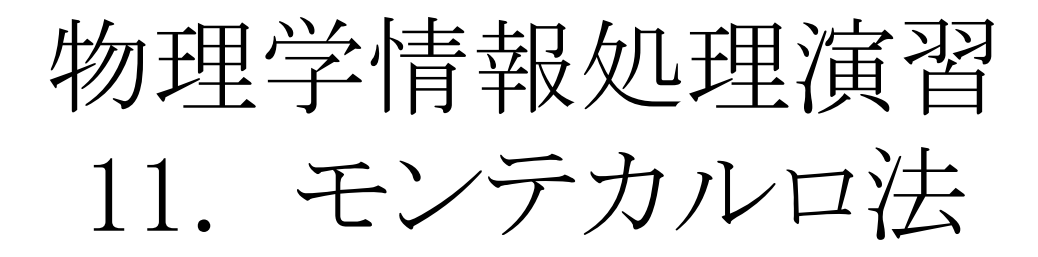

2017年6月7日 ver20170509

本日の推奨作業directory

lesson11

11.1 モンテカルロ法(棄却法)

11.3 モンテカルロ積分

11.2 モンテカルロ法(逆変換法)

- 参考文献
- ・ やさしいC++ 第4版 高橋 麻奈 (著) ソフトバンククリエイティブ
- ・プログラミング言語C++第4版 ビャーネ・ストラウストラップ, Bjarne Stroustrup, 柴田 望洋
- ・ Numerical Recipes: The Art of Scientific Computing, Third Edition in C++

## 身内賢太朗

レポート提出:fsci-phys-jouhou@edu.kobe-u.ac.jp

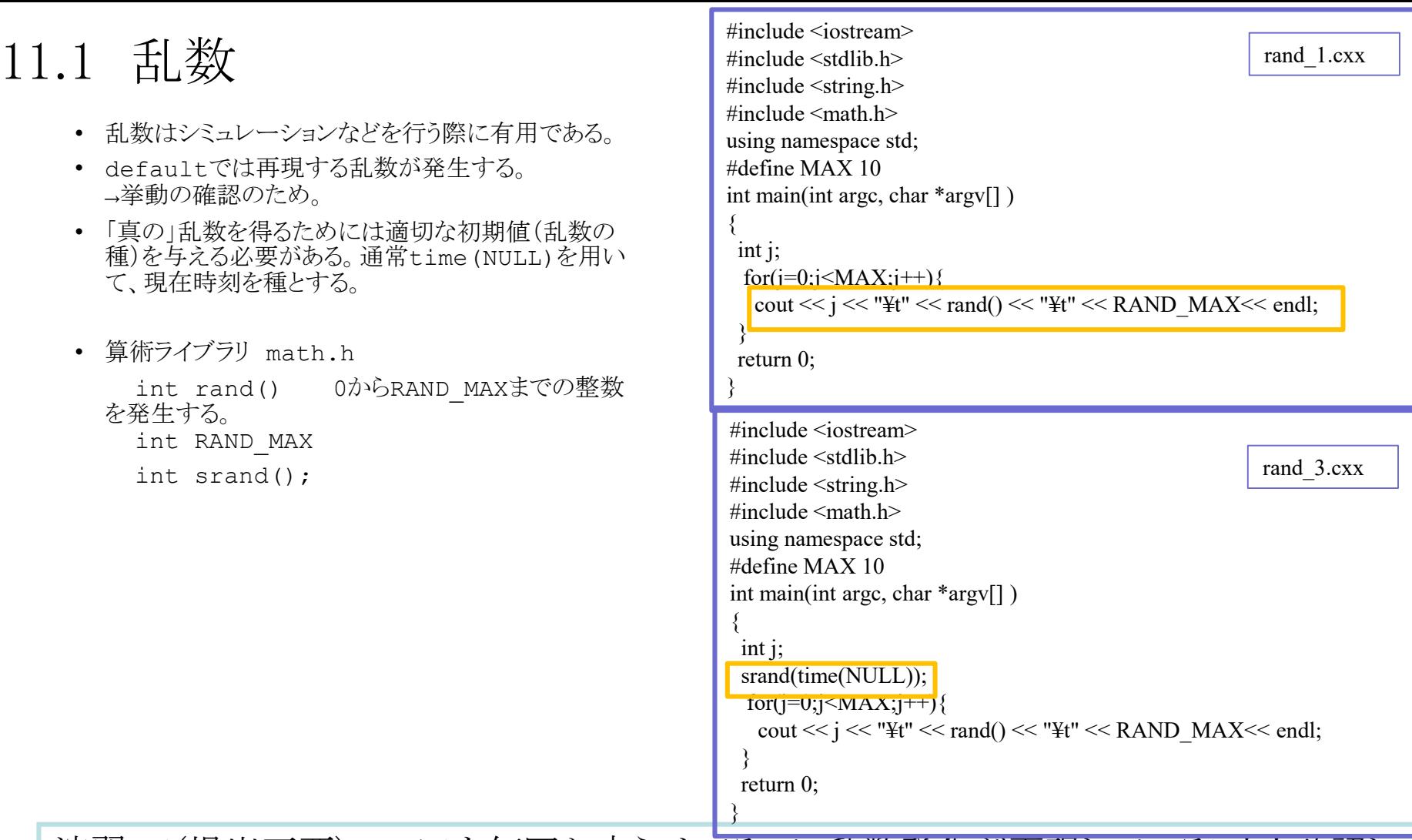

演習9.1(提出不要) rand\_1を何回か走らせてみて、乱数発生が再現していることを確認し てみよう。rand2.cxxを変更してsrandで与える種を変更して実行してみよう。rand\_1では乱 数の種に何が与えられているだろうか。

rand 3を何回か実行してみよう。 再現性はあるだろうか。 rand 3を変更して、rand 4として1 列目にj、2列目に0~1までの間の乱数を表示するプログラムとしておこう。(double)rand() としてint型をdouble型に変更する必要がある。

## 11.2 モンテカルロ法:棄却法

- 確率的に起こる物理現象を乱数を用いて計算機上で再現することができる。 → モンテカルロ法(簡単な例:課題9 演習11.1a)
- 乱数を発生させて、不要な点を排除するということで、必要な乱数を得ること ができる。(演習11.1b)
- 同様にして、変数xに対しての分布関数f(x)に従う乱数を発生させることも可 能である。(演習11.1c)

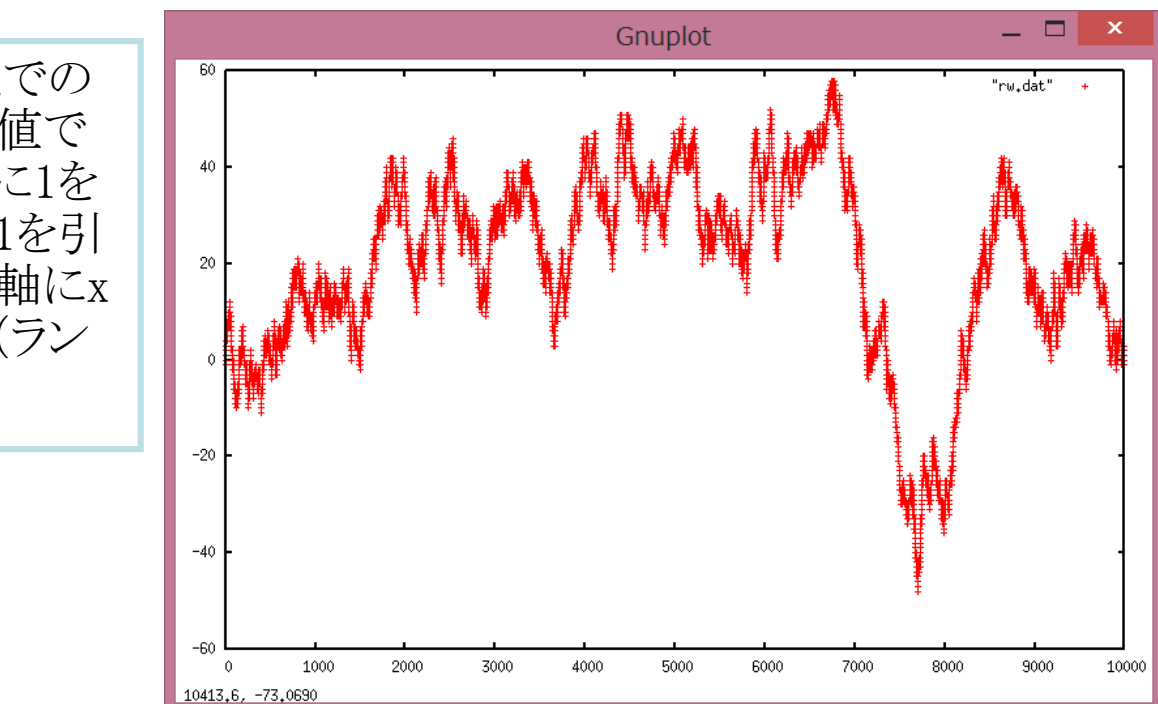

ランダムウォークの実行例。

演習11.2.1 (提出不要) 0から1までの 乱数を10000回発生させる。初期値で x=0として、0.5より大きい場合はxに1を 加え、それ以外の場合にはxから1を引 く。横軸に乱数の発生回数N、縦軸にx をとったグラフを描画してみよう。(ラン ダムウォークと呼ばれる。)

演習11.2.2 (提出不要) circle 1.cxx は半径1の円の第一象限内に均等に 点を発生させるプログラムである。棄却 が行われていることを確認してみよう。 点を10000点発生させ、図示してみよう。

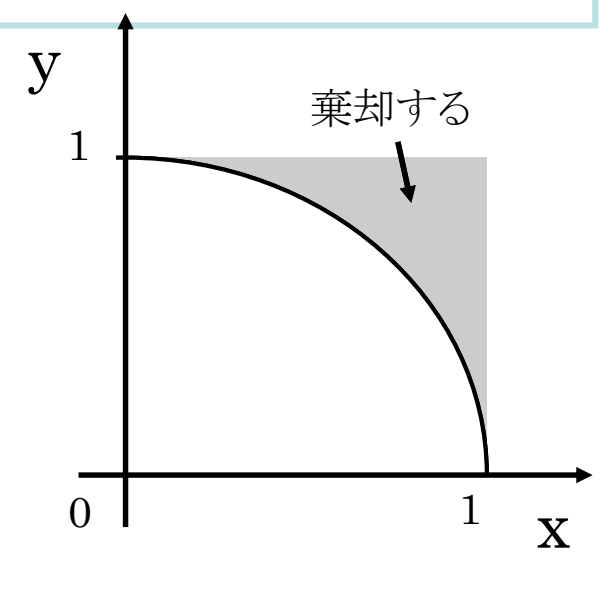

{

} } return 0;

}

#include <iostream>  $\#$ include  $\leq$ stdlib.h $>$ #include <string.h>  $\#$ include  $\leq$ math.h> using namespace std; #define MAX\_DEFAULT 10 //random points in a circle int main(int argc, char \*argv[] ) int j,max; double x,y,r;  $r=1$ : if(argc>1)max=(int)(atof(argv[1])); else max=MAX\_DEFAULT; srand(time(NULL)); for(j=0;j<max;j++){ // cout <<  $j \ll$  "\'\epsilonup \text{ \text{ \text{ \text{ \text{ \text{ \text{ \text{ \text{ \text{ \text{ \text{ \text{ \text{ \text{ \text{ \text{ \text{ \text{ \text{ \text{ \text{ \text{ \text{ \text{ \text{ \text{ \ x=r\*(double)rand()/RAND\_MAX;  $y=r^*(double)rand()$ /RAND MAX;  $if(y$  $\frac{1}{2}$  cout  $\leq x \leq \frac{1}{2}$   $\leq \leq y \leq \leq$  endl; circle\_1.cxx

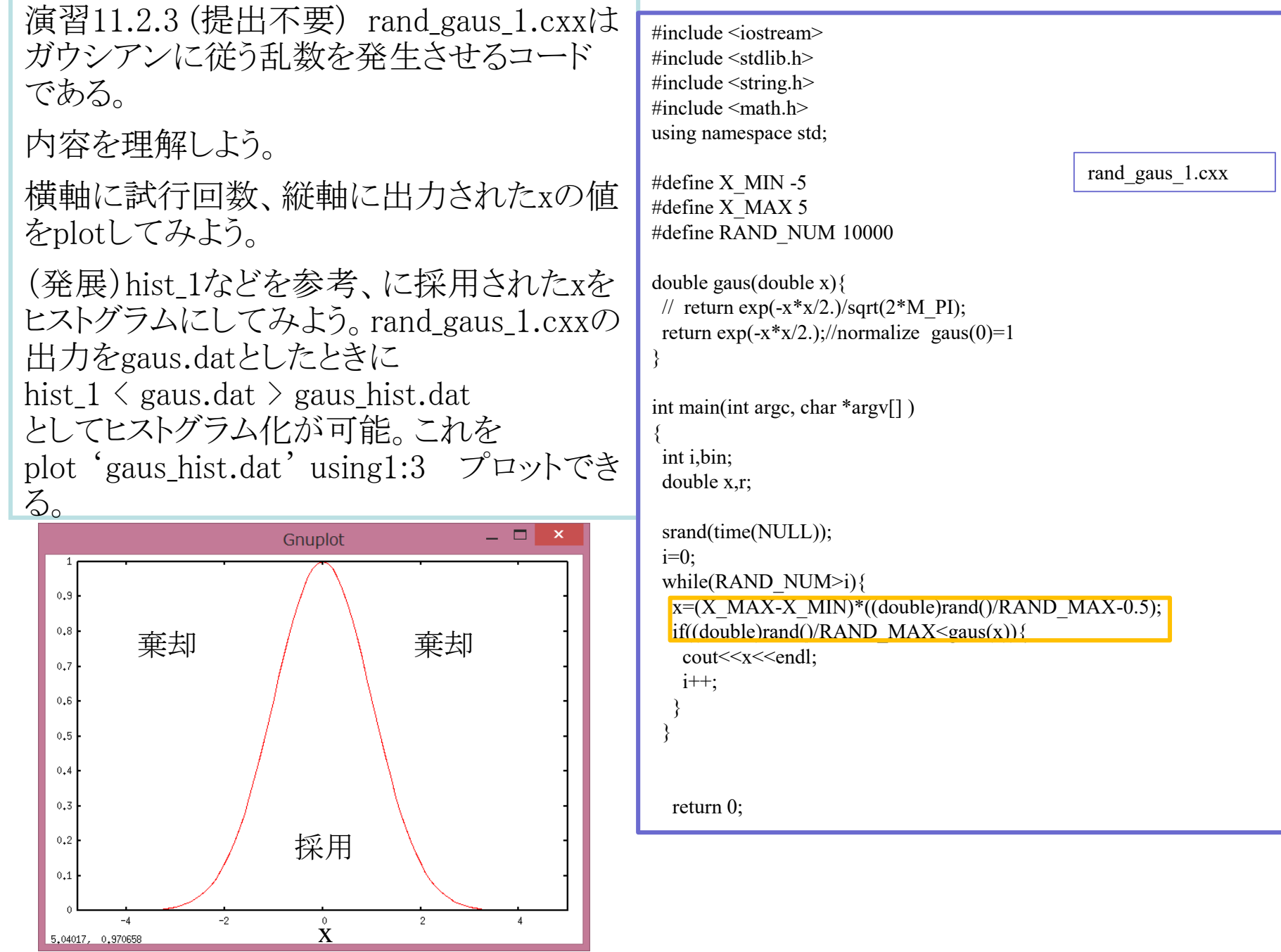

- 11.3 モンテカルロ法:逆変換法
	- 棄却法では条件によっては無駄になる乱数の発生が多数発生する。効率よ く乱数を発生させる方法として、逆関数を用いる方法がある。
		- 一般にある確率密度がp(x)に従う変数xをある関数でy(x)に変換したとする。この時、yの確 率密度関数をq(y)とすると、確率の保存より p(x)dx=q(y)dyとなる。 ①
		- ここで、yを0から1までの一様な乱数であると考える。すなわち0<y<1でq(y)dy=dy が成り 立つ。②
		- 今、確率密度関数がf(x)に従う乱数xを、一様な乱数yを用いて発生させたい(関数x(y)を 知りたい)とする。①と②より、f(x)=dy/dx という微分方程式が成り立つ。これはf(x)の不定 積分F(x)を用いてF(x) =y とかける。F(x)の逆関数を用いてx=F-1 (y) が求める関数であ  $\mathcal{Z}_{\infty}$
	- 以上より、確率密度関数f(x)に従う乱数xを発生させるためには、0から1まで の一様な乱数yを用いて、f(x)の不定積分F(x)の逆関数x=F-1 (y)とすればよ  $V_{0}$

演習11.3.1 (提出不要) 原子核の崩壊はf(x)=λexp(-λx)とかける。ここでλは壊変定数、 xは時刻である。ある時刻での崩壊数は指数関数的に減少してゆく。崩壊の観測される時 刻xを乱数として発生させたい。

前のページの議論より、逆関数 x =  $-\frac{1}{3}$  $\frac{1}{\lambda}$ ln y を用いることで乱数xを発生させることがで きるはずである。decay\_1.cxxはこの考え方で崩壊時刻xを発生させたものである。xについ てヒストグラムを描くと右下の図のように指数関数的に発生していることを確認せよ。

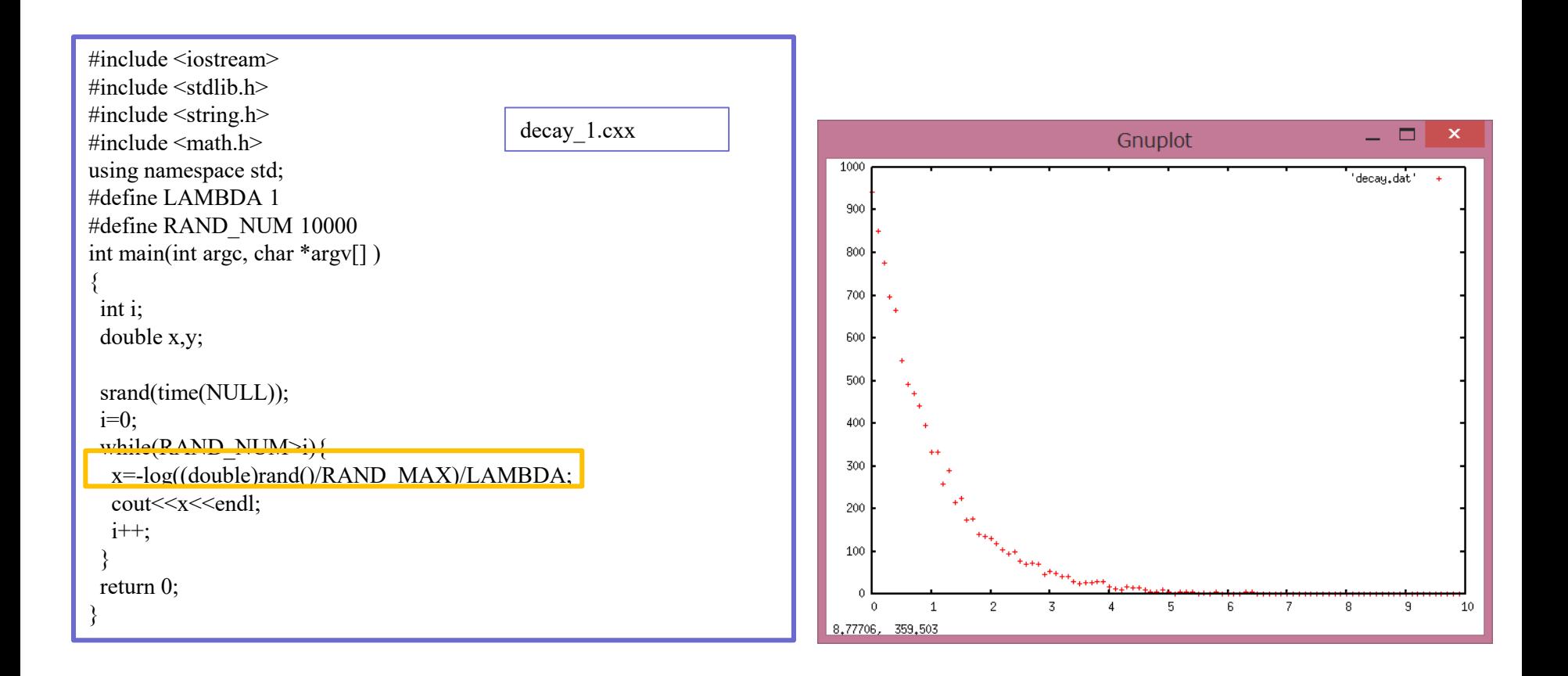

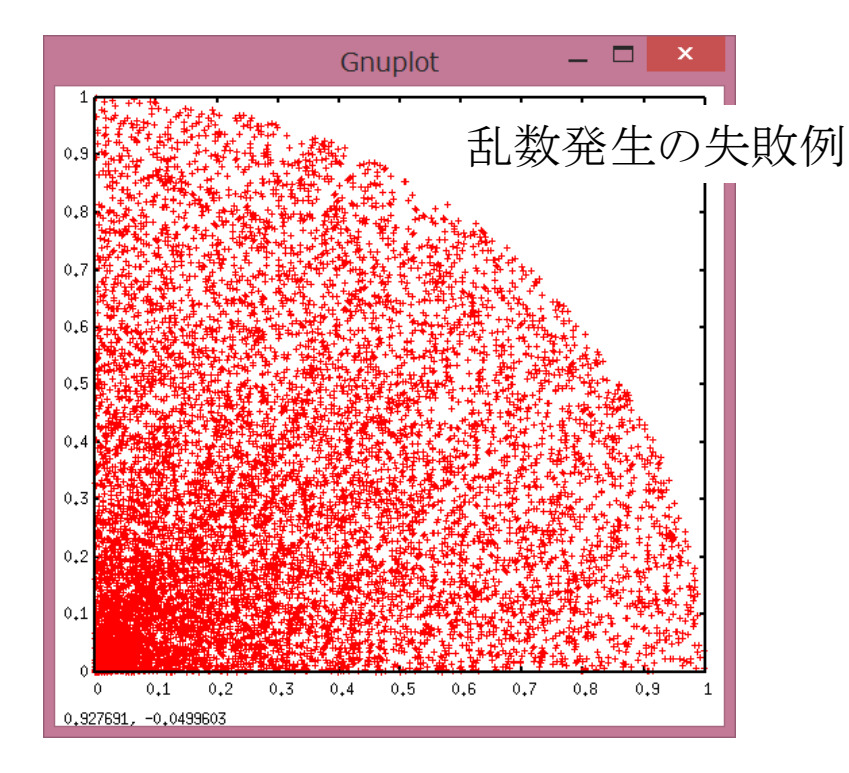

演習11.3.2 (提出不要) circle 1.cxx ではx,yを乱数として発生させていた。 極座標r,θを乱数として、同様のことを 行おうとした失敗例をcircle\_2e.cxxに示 す。図示して、失敗の理由を考え、修正 プログラムを考えよう。

図の様に半径r~r+drの弧の部分の微 小面積はrdrに比例する。従って乱数の 発生確率をrに対して一定ではなく∝rと する必要がある。棄却法、逆変換法どち らも使用可能。最低限棄却法では自力 で作ってみよう。

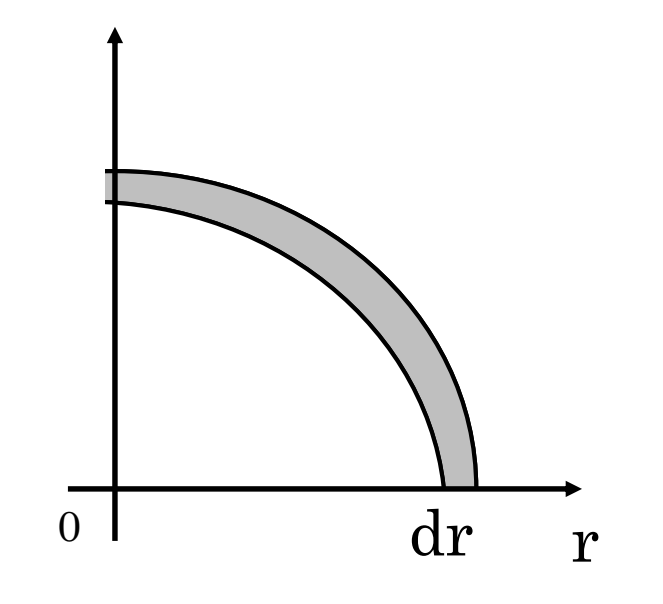

11.4 モンテカルロ積分

• 式で表すことはできるが、解析的に積分が難しい複雑な形状の積分を乱 数を発生させることで計算可能。

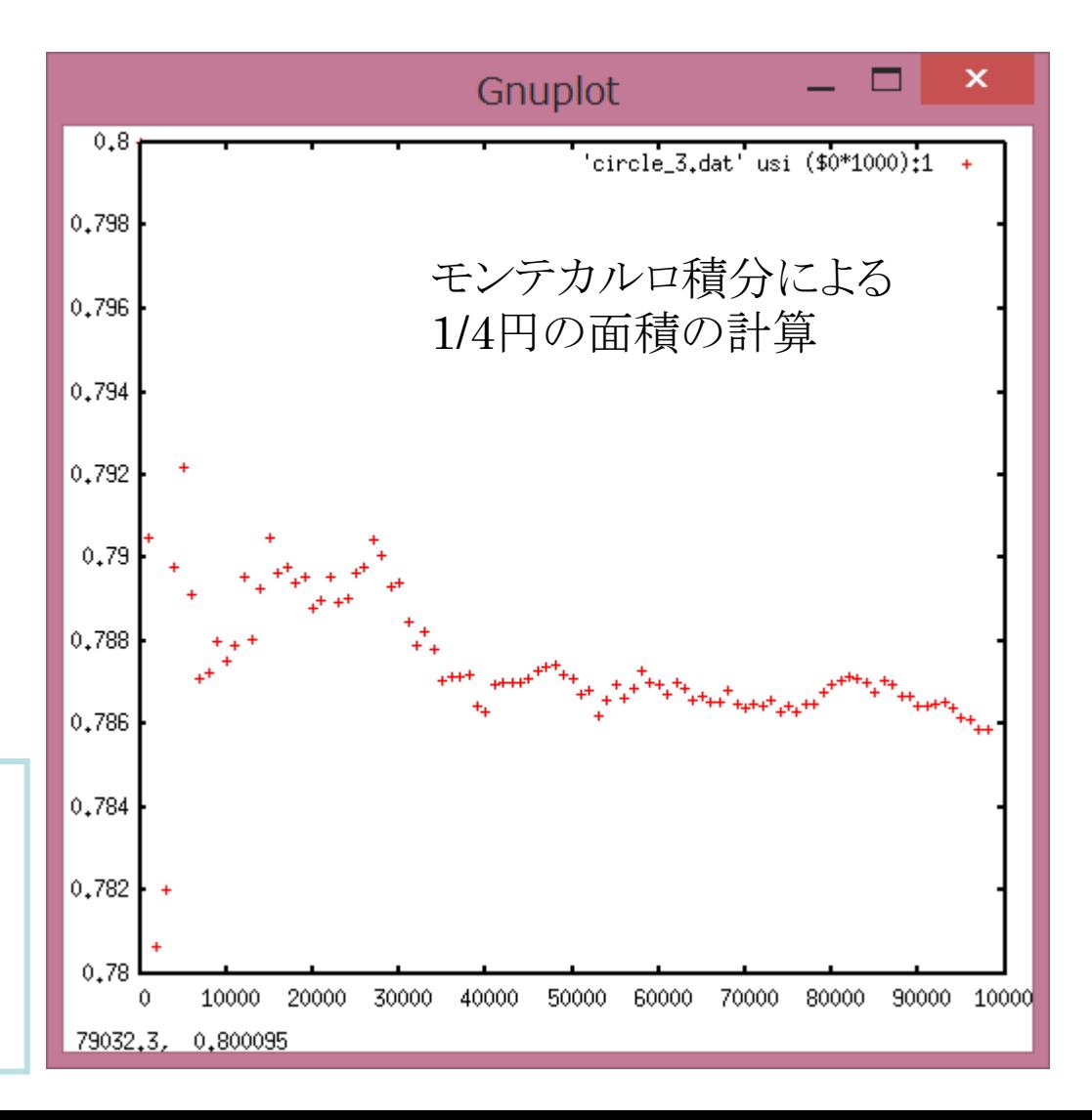

演習11.4.1(提出不要) circe\_3.cxx は1/4円の面積をモンテカルロ積 分で求めるものである。積分の回 数を重ねると面積が右図の様に収 束してゆくことを確認せよ。

レポート提出:[fsci-phys-jouhou@edu.kobe-u.ac.jp](mailto:fsci-phys-jouhou@edu.kobe-u.ac.jp) 件名 2017-report11\_学籍番号の下4桁 提出期限 2017年7月11日13:00

ソースコードファイル名:2017 jouhou 11 学籍番号の下4桁.cxx 出力画像ファイル名:2017\_jouhou\_11\_学籍番号の下4桁.pdf

課題11:モンテカルロ法を用いて、以下の試行実験を行なえ。

- ① 確率の低い現象(p)を多数回(N)繰り返し期待値(μ)となるように行い、発現回数Xを求め る。
- ② 上記試行をμ=1について100回くり返し、横軸X、縦軸を100回中の確率としてplotする。 ③ 期待値=1のポアソン分布

$$
\frac{\mu^x}{x!}e^{-\mu} \equiv P(x,\mu)
$$

を同じグラフに線(with lines)で重ね書きし、比較する。 必要であれば、poisson.cxxを参照のこと。